## **Do it tonight! Tomorrow!**

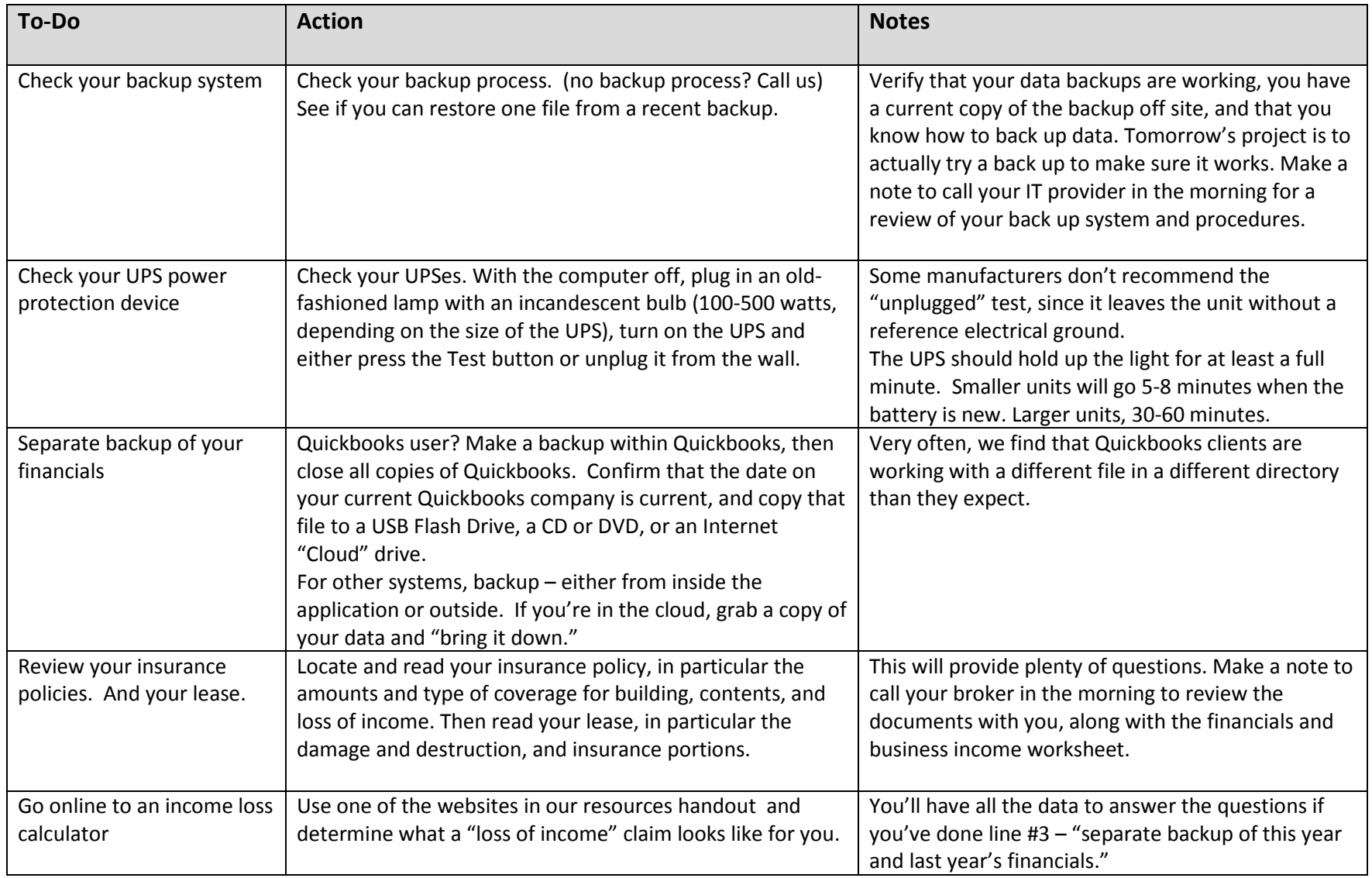

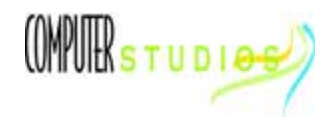

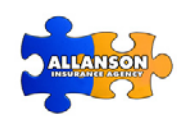